# Leistungs- und Verhaltensbeurteilung vom: XX.XX.XXXX

### **BvB- Reha: Start-LuV**

4 Wochen nach Maßnahmebeginn

6 Wochen nach Maßnahmebeginn (bei direktem Einstieg in die Übergangsqualifizierung)

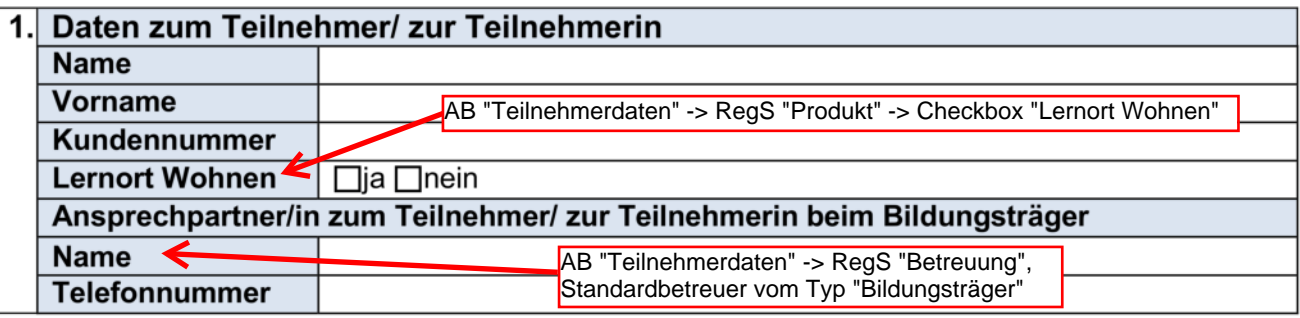

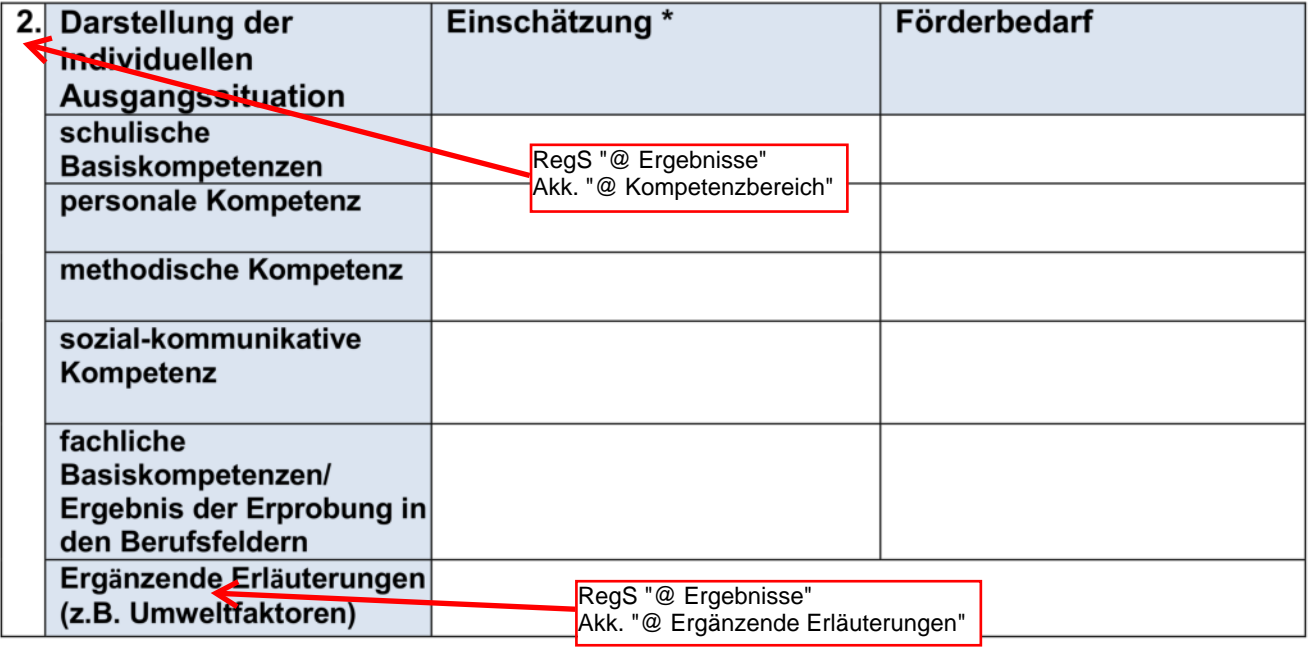

\*komprimierte Zusammenfassung der berufsbezogenen Stärken, Präferenzen und Neigungen

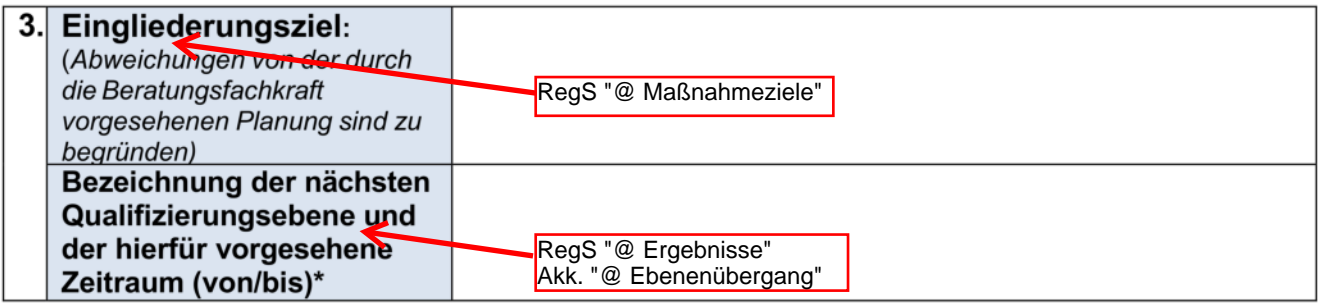

\*In der Regel Grundstufe; bei direktem Übergang in die Übergangsqualifizierung ist dies zu begründen.

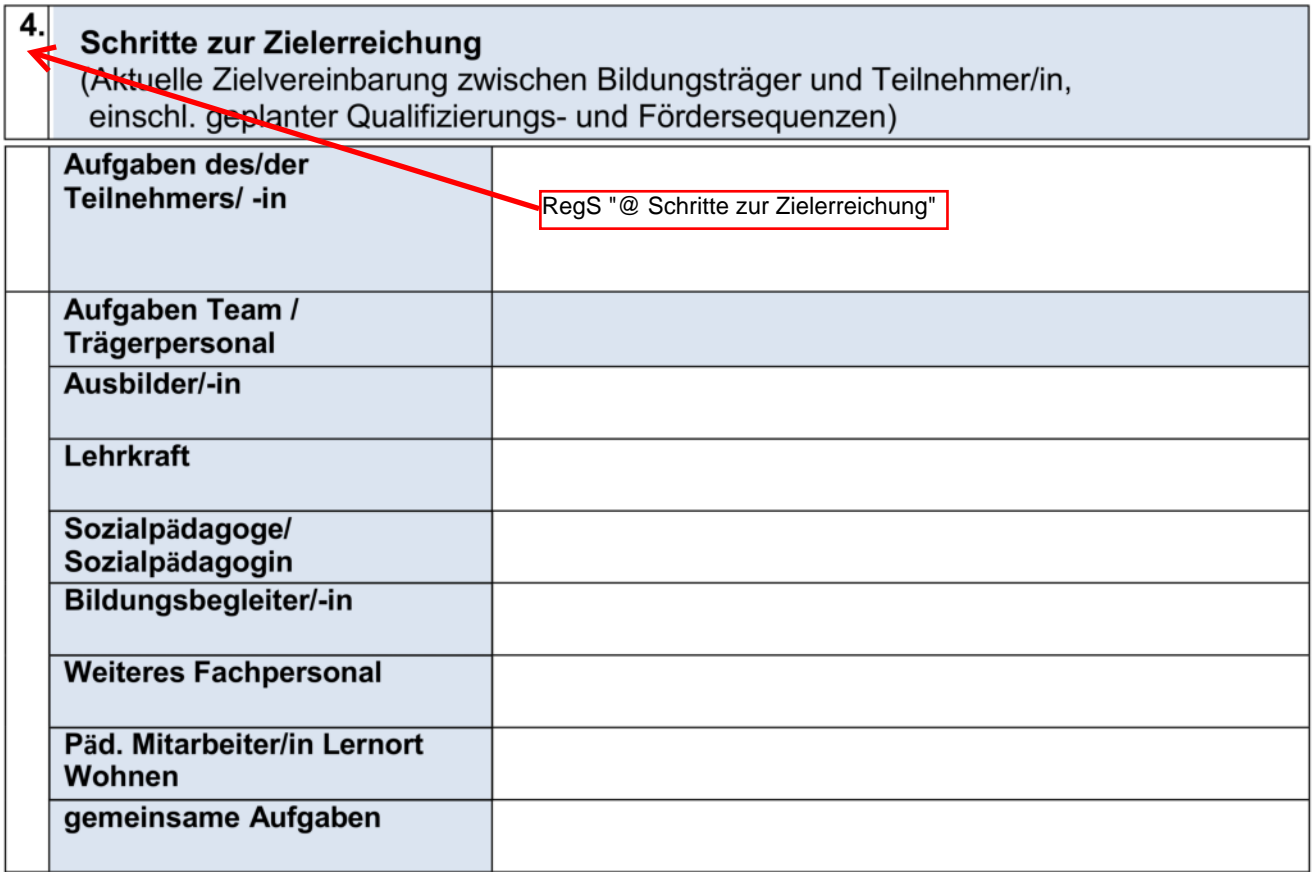

5. Die Leistungs- und Verhaltensbeurteilung wurde am XX.XX.XXXX mit dem/der Teilnehmer/in besprochen und eine Kopie ausgehändigt.

Eine Einwilligung der Teilnehmerin bzw. des Teilnehmers zur  $6.$ Übermittlung der Leistungs- und Verhaltensbeurteilung liegt vor.

> Im Modaldialog beim Ausdruck der Leistungs- und Verhaltensbeurteilung anzuhaken.

# Leistungs- und Verhaltensbeurteilung vom: XX.XX.XXXX

## **BvB-Reha: Verlauf-LuV**

- $\Box$  Ende der Grundstufe
- $\Box$  Ende der Förderstufe
- $\Box$  Maßnahmeverlängerung
- $\Box$  Sonstiger Anlass

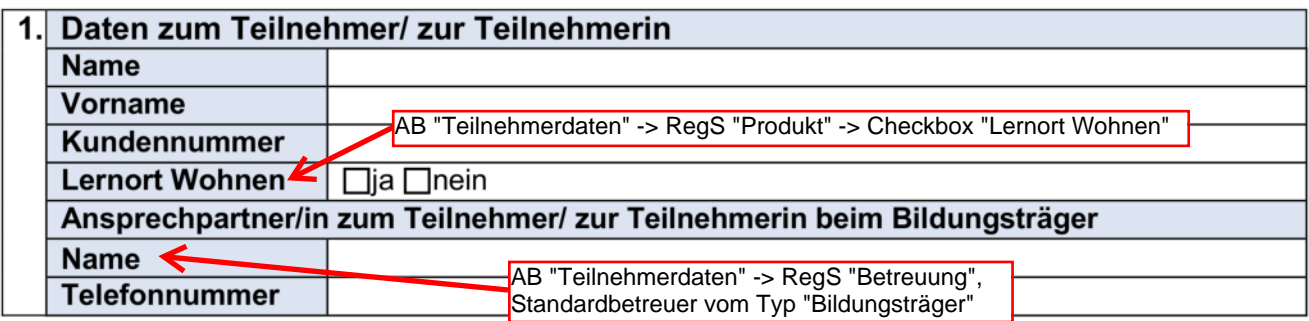

#### 2. Individuelle Verlaufs- und Erfolgskontrolle, Sachstand zu den Entwicklungs-**Ffertschritten (gegenüber der LuV vom: XX.XX.XXXX)**

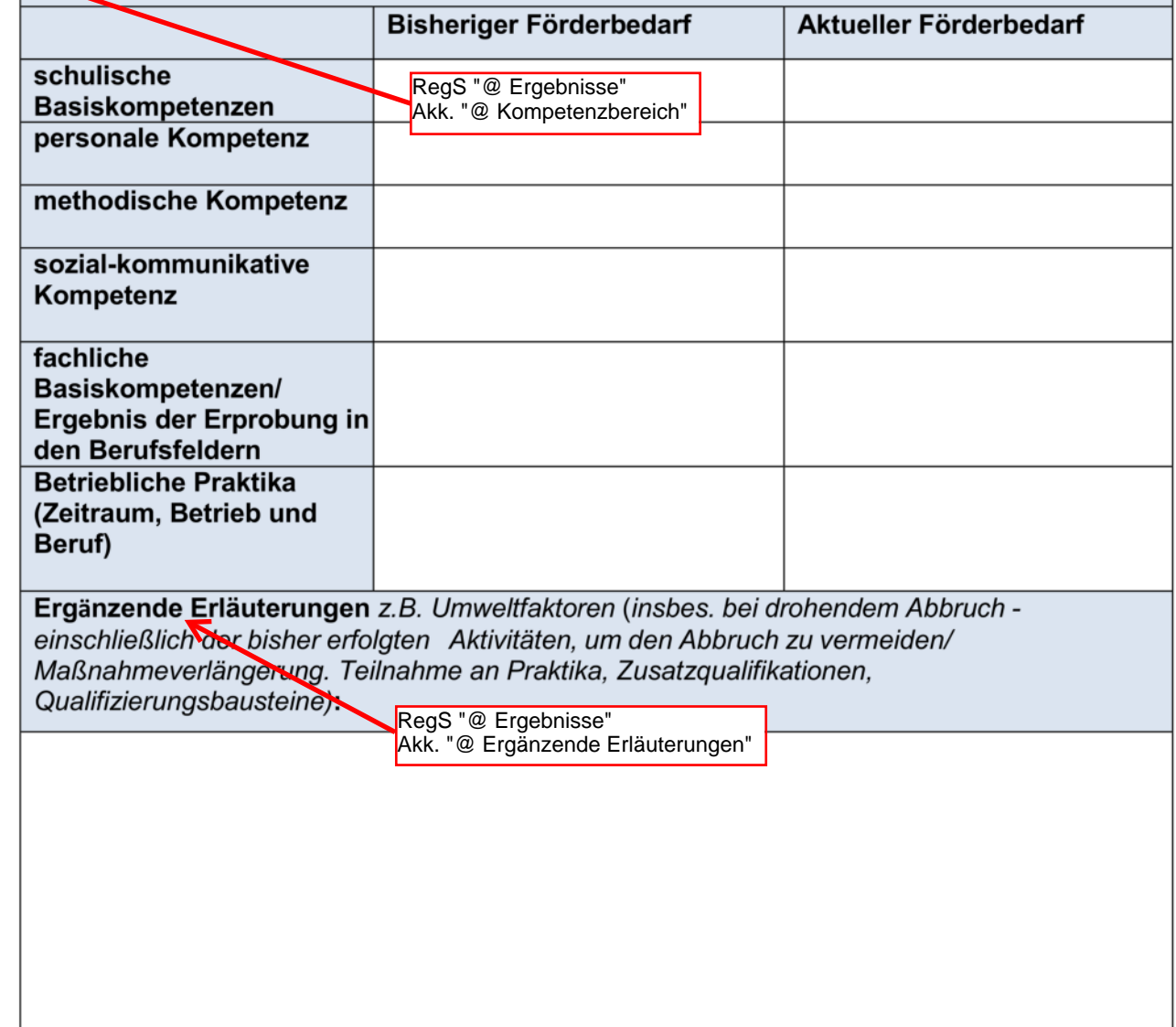

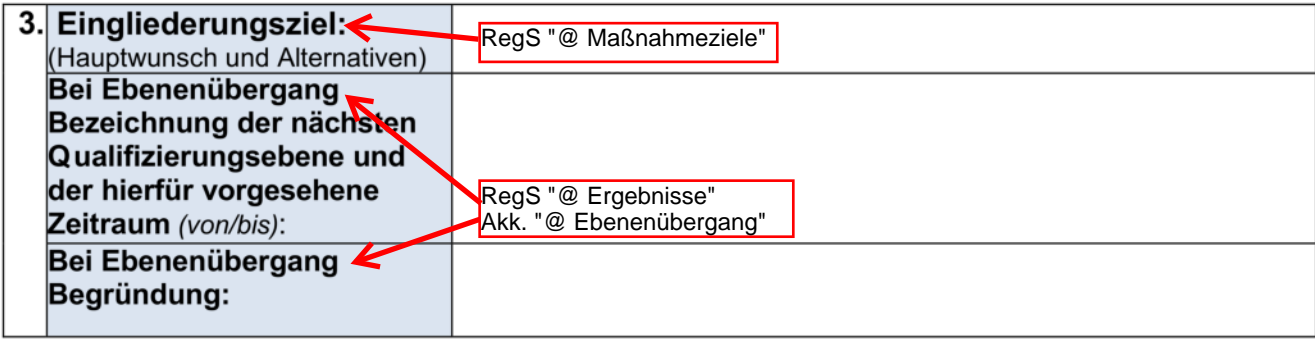

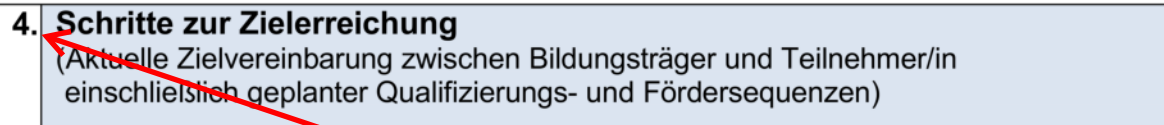

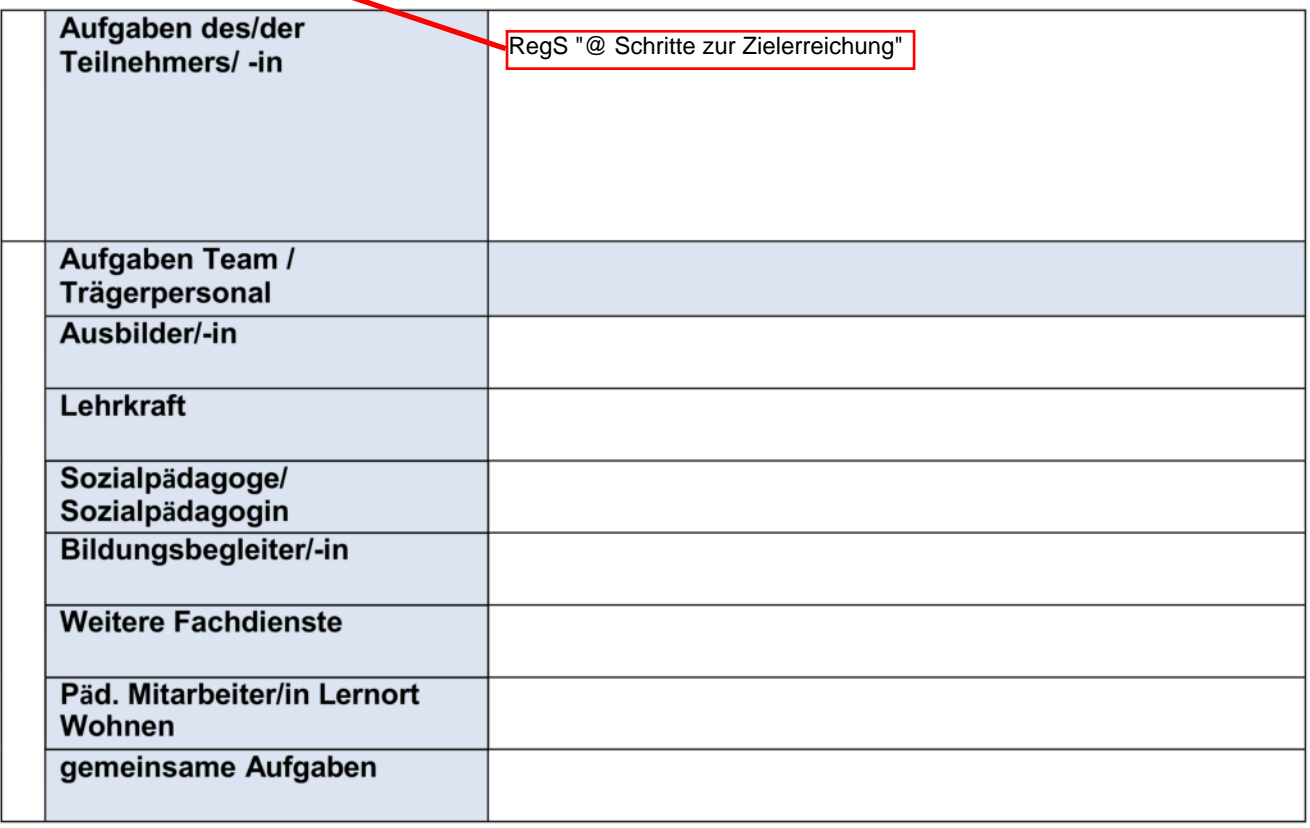

5. Die Leistungs- und Verhaltensbeurteilung wurde am XX.XX.XXXX mit dem/der Teilnehmer/in besprochen und eine Kopie ausgehändigt.

#### Eine Einwilligung der Teilnehmerin bzw. des Teilnehmers zur Übermittlung der Leistungs- und Verhaltensbeurteilung liegt vor.

 $6.$ 

Im Modaldialog beim Ausdruck der Leistungs- und<br>Verhaltensbeurteilung anzuhaken.

# Leistungs- und Verhaltensbeurteilung vom: XX.XX.XXXX

## **BvB-Reha: Abschluss-LuV**

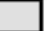

Reguläres Ende der Maßnahme

Vorzeitige Beendigung der Maßnahme (Abbruch)

 $\overline{1}$  . . .

 $\overline{\phantom{a}}$  $\overline{ }$ 

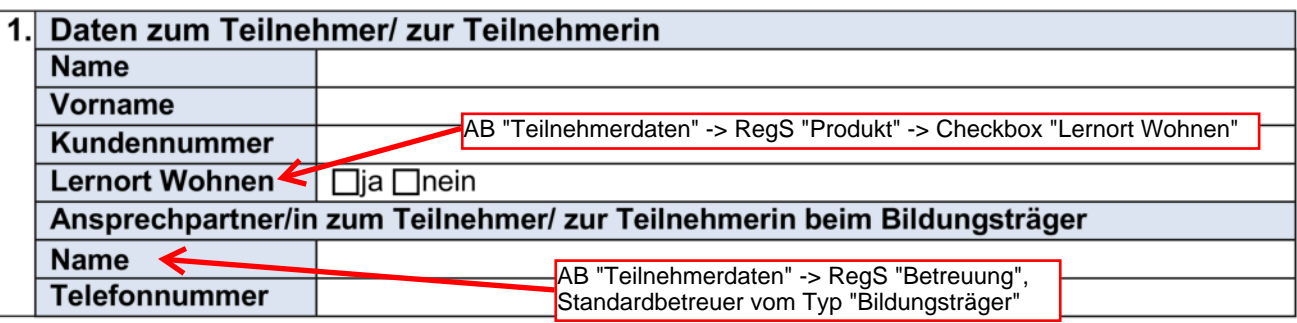

 $\overline{a}$ 

 $\overline{1}$ 

 $\overline{\phantom{a}}$ 

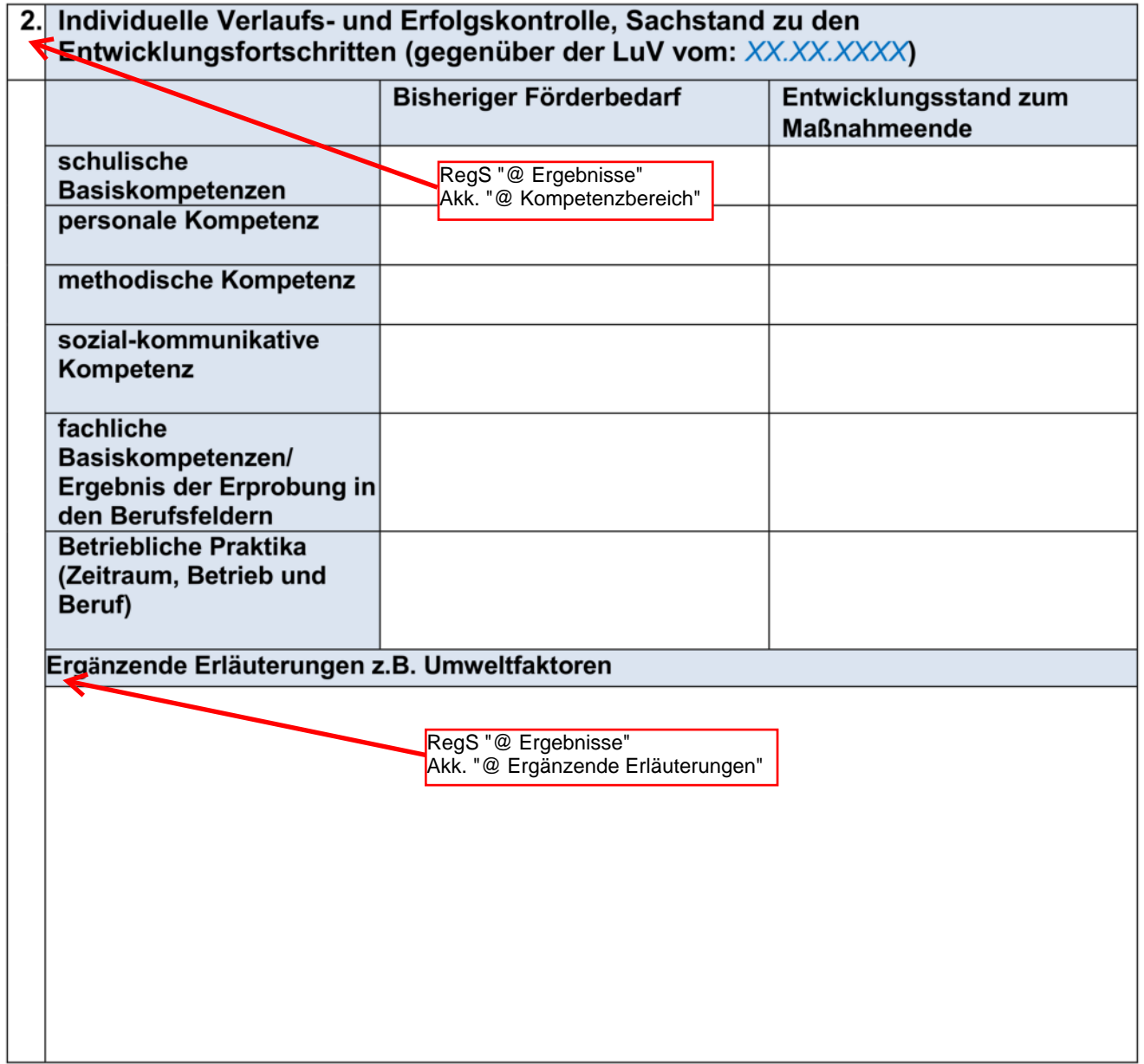

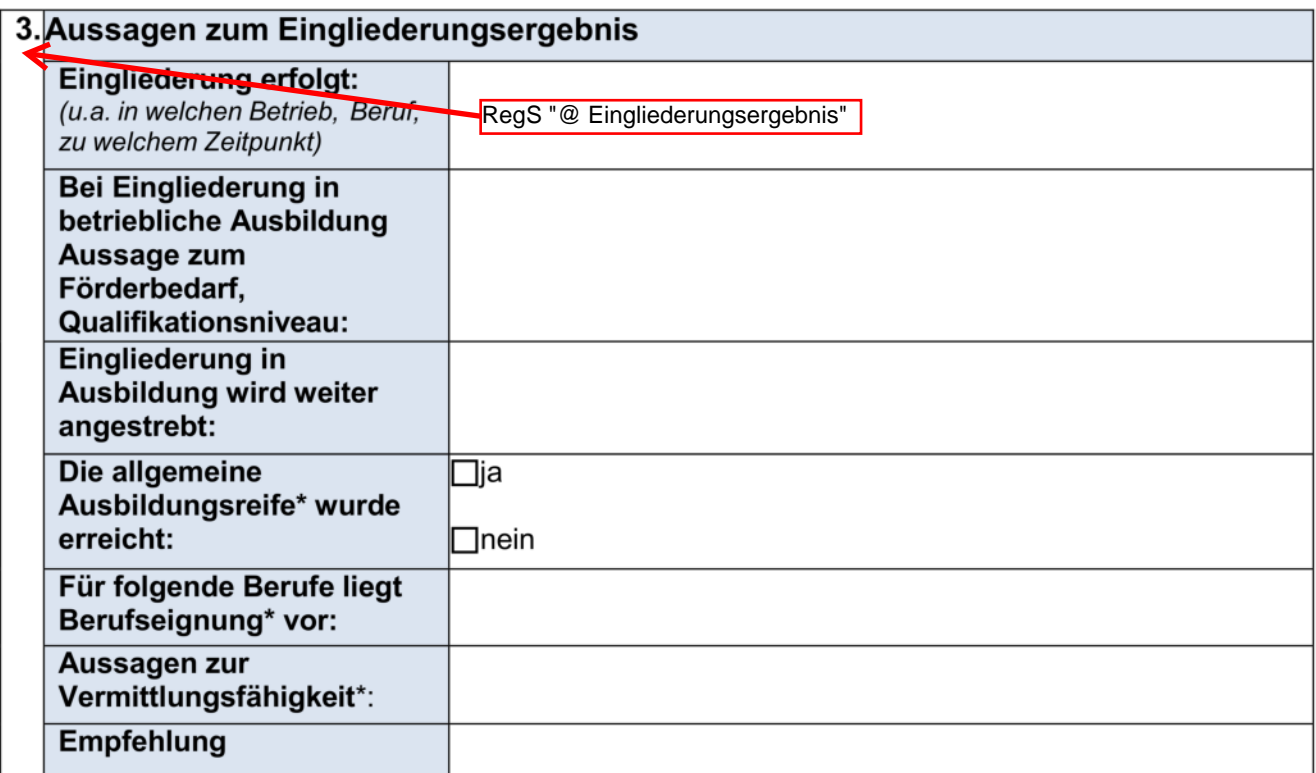

\*siehe Kriterienkatalog Ausbildungsreife Ziffer 3

5.

4. Die Leistungs- und Verhaltensbeurteilung wurde am XX.XX.XXXX mit dem/der Teilnehmer/in besprochen und eine Kopie ausgehändigt.

Eine Einwilligung der Teilnehmerin bzw. des Teilnehmers zur Übermittlung der Leistungs- und Verhaltensbeurteilung liegt vor.

> Im Modaldialog beim Ausdruck der Leistungs- und Verhaltensbeurteilung anzuhaken.